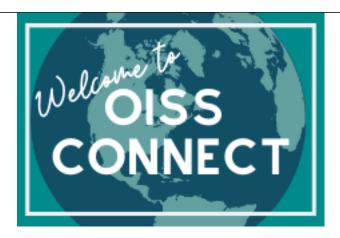

## Presented by:

Sarah Henderson [1], and Sarah Solarski [2], OISS

Thursday, April 4, 2024 Link to Presentation

Recording: https://vale.zoom.us/rec/share/j7JxJrgnLk-eO418n2YH2NgM53Al3T4137MtUx2OndFpSinEr... [3]

**Link to Presentation** 

Slides: https://www.canva.com/design/DAFDI4Dsmlg/ZWaCLso\_3Pus0VG1jCiDLA/edit?utm\_content... [4]

OISS Connect Training for OISS Departmental Liaisons that host international scholars.

Pages to Appear on: Next Steps for H-1B [5]

About H-1B Visas [6]

For Departments [7]

Next Steps for J-1 Scholar [8]

Submitting to OISS and Next Steps [9]

The 'Department' Tab [10]

The 'Exchange Visitor' Tab [11]

**Uploading Documents** [12]

**Incoming J-1 Transfers** [13]

About OISS Connect [14]

Requesting Access and First Login [15]

Setting Up Your Account [16]

Take a Tour of OISS Connect [17]

FAQs for OISS Connect [18]

Inviting a Scholar [19]

Appointment Dates and Funding [20]

Completing the New Sponsorship Request [21]

Source URL: <a href="https://oiss.yale.edu/about/presentations/oiss-connect-training-for-department-liaisons-2">https://oiss.yale.edu/about/presentations/oiss-connect-training-for-department-liaisons-2</a>

## Links

[1] https://oiss.yale.edu/user/64 [2] https://oiss.yale.edu/user/51 [3] https://yale.zoom.us/rec/share/j7JxJrgnLk-eO41 8n2YH2NgM53Al3T4137MtUx2OndFpSinEr9Qv0tqY0-y2gCqr.0XACvJDm3QTDqkZ6?startTime=1712237633000 [4] https://www.canva.com/design/DAFDl4Dsmlg/ZWaCLso\_3Pus0VG1jCiDLA/edit?utm\_content=DAFDl4Dsmlg&a mp;utm\_campaign=designshare&utm\_medium=link2&utm\_source=sharebutton [5] https://oiss.yale.edu/for-departments/inviting-a-scholar/next-steps-for-h-1b [6] https://oiss.yale.edu/for-departments/visa-options-for-international-faculty-and-researchers/about-h-1b-visas [7] https://oiss.yale.edu/for-departments/inviting-a-scholar/next-steps-for-j-1-scholar [9] https://oiss.yale.edu/for-departments/inviting-a-scholar/next-steps-for-j-1-scholar/submitting-to-oiss-and-next-steps [10] https://oiss.yale.edu/for-departments/inviting-a-scholar/next-steps-for-j-1-scholar/the-department-tab [11] https://oiss.yale.edu/for-department-tab [11] https://oiss.yale.edu/for-department-ta

## **OISS Connect Training for Department Liaisons**

Published on Office of International Students & Scholars (https://oiss.yale.edu)

//oiss.yale.edu/for-departments/inviting-a-scholar/j-research-scholarprofessor-and-short-term-scholar/the-exchange-visitor-tab [12] https://oiss.yale.edu/for-departments/inviting-a-scholar/next-steps-for-j-1-scholar/uploading-documents [13] https://oiss.yale.edu/for-departments/inviting-a-scholar/next-steps-for-j-1-scholar/incoming-j-1-transfers [14] https://oiss.yale.edu/for-departments/oiss-connect [15] https://oiss.yale.edu/for-departments/about-oiss-connect/requesting-access-and-first-login [16] https://oiss.yale.edu/for-departments/about-oiss-connect/setting-up-your-account [17] https://oiss.yale.edu/for-departments/about-oiss-connect/take-a-tour-of-oiss-connect [18] https://oiss.yale.edu/for-departments/about-oiss-connect [19] https://oiss.yale.edu/for-departments/inviting-a-scholar/appointment-dates-and-funding [21] https://oiss.yale.edu/for-departments/inviting-a-scholar/completing-the-new-sponsorship-request